# **Checkliste barrierefreie PDF**

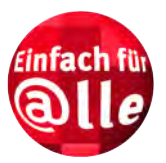

#### **Vorgehensweise**

Zur Erstellung eines barrierefreien PDF-Dokuments gibt es zwei Vorgehensweisen:

- 1. Ein Dokument wird in einer Anwendung erstellt und mit entsprechenden Einstellungen in PDF umgewandelt. Anschließend wird das PDF-Dokument in Adobe Acrobat optimiert.
- 2. Ein bestehendes PDF-Dokument wird unmittelbar in Adobe Acrobat bearbeitet und optimiert.

Für barrierefreie PDF kommt es entscheidend darauf an, dass *»tagged PDF«* (strukturiertes PDF) berücksichtigt wird.

#### **Einschränkungen der Checkliste**

- 1. Es wird davon ausgegangen, dass das PDF mit dem Adobe-Makro PDFMaker [1](#page-0-0) oder in einer anderen Anwendung<sup>[2](#page-0-1)</sup> erstellt wird, die »tagged PDF« erzeugen kann.
- 2. Text, Formulare und diverse andere Objekte sowie interaktive Oberflächen müssen einzeln und in Abhängigkeit der Erstellungssoftware behandelt werden. Die Checkliste beschränkt sich auf solche Dokumente, die typischerweise in Microsoft Word 2000 erstellt werden.
- 3. Die Arbeitsweise in verschiedenen Versionen von Adobe Acrobat variiert. Die Checkliste bezieht sich auf Adobe Acrobat 7 Professional.
- 4. Anleitungen und Lösungsstrategien für komplexere Probleme müssen den Literaturhinweisen am Ende dieses Dokuments entnommen werden.

#### **Vorbereitung eines Dokuments in Microsoft Word 2000**

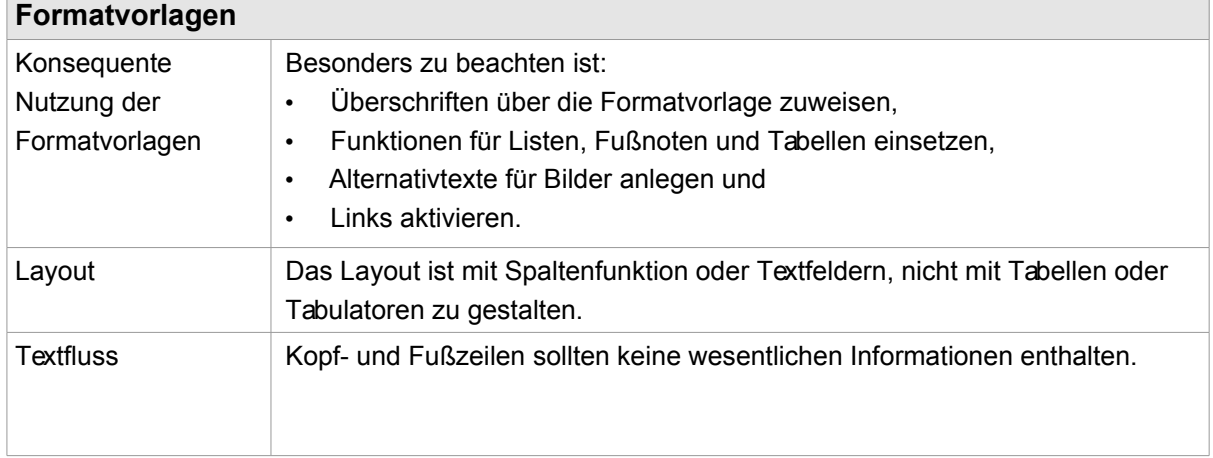

<sup>2 »</sup>Tagged PDF« kann in Adobe Acrobat ab der Version 5 sowie anderen Adobe-Produkten erzeugt werden. Darüber hinaus ist OpenOffice 2 in der Lage, »tagged PDF« zu erzeugen.

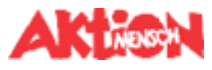

**01**

<span id="page-0-1"></span><span id="page-0-0"></span><sup>1</sup> PDFMaker gehört zum Leistungsumfang von Acrobat Professional ab Version 6 und wird bei der Installation in diversen Anwendungen auf Windows- und MacOS-Systemen automatisch integriert. Auf MacOS-Systemen wird allerdings bis zur Version 7 kein »tagged PDF« erzeugt.

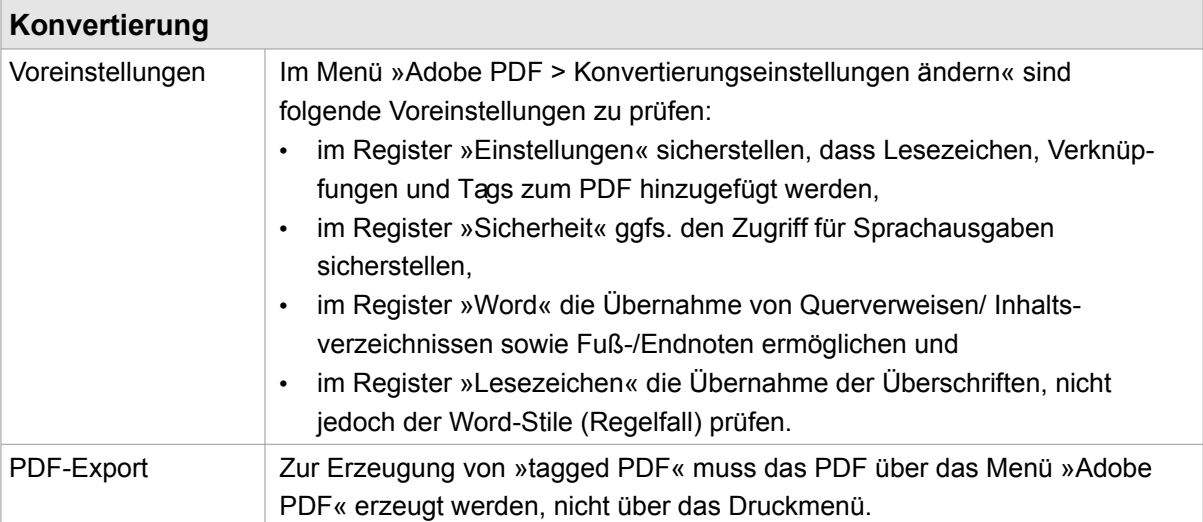

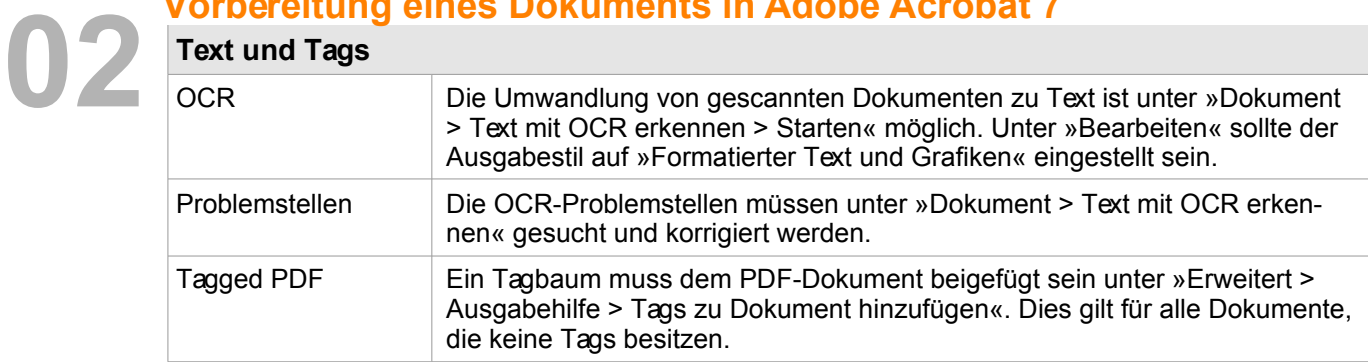

#### **Vorbereitung eines Dokuments in Adobe Acrobat 7**

### **Optimierung eines Dokuments in Adobe Acrobat 7**

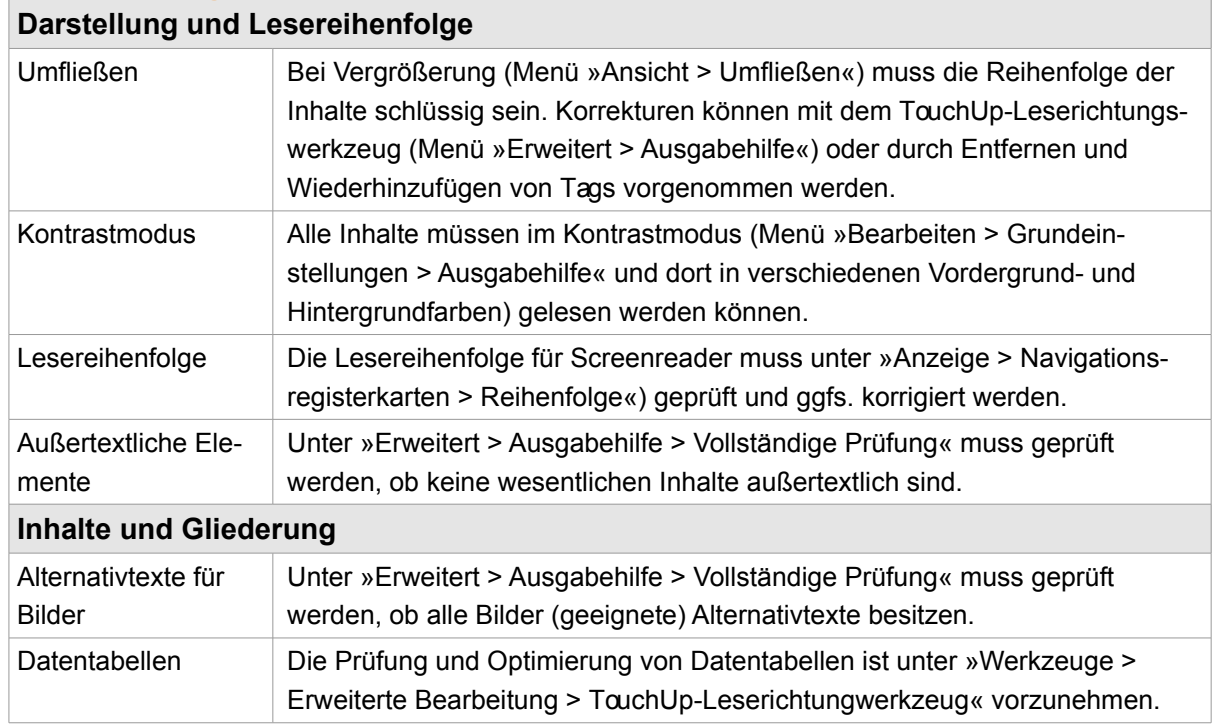

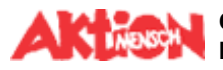

**03**

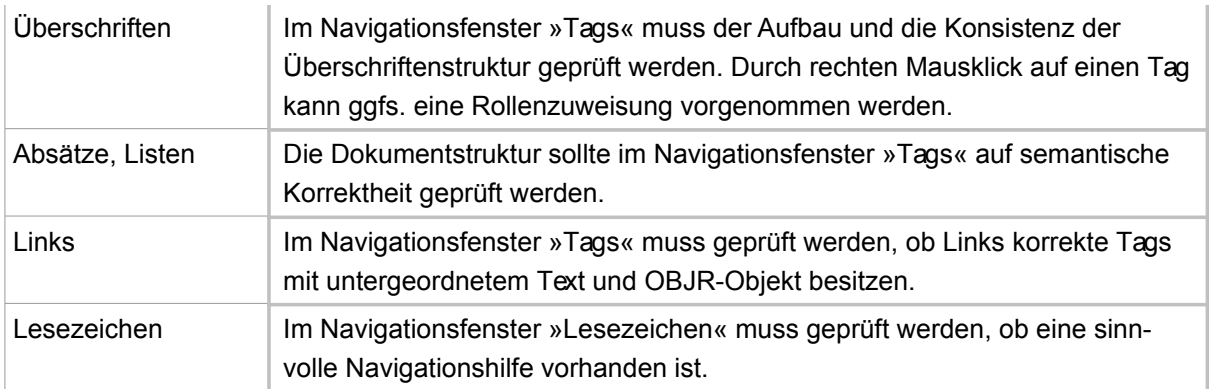

## **Feinschliff in Adobe Acrobat 7 04**

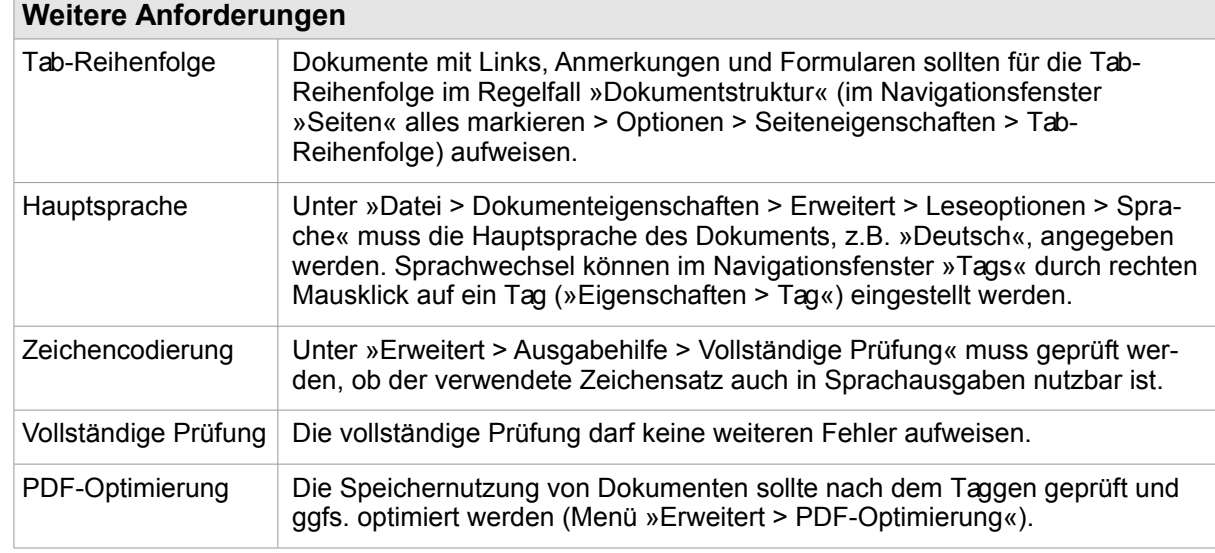

#### **Literatur**

BIK - Angemessene Formate (Prüfanleitung) <http://www.bitvtest.de/index.php?a=di&iid=1108&s=n>

Clark, Joe: »Fakten und Meinungen zur Barrierefreiheit von PDF« <http://www.einfach-fuer-alle.de/artikel/pdf-fakten-meinungen/>

Erle, Markus / Hellbusch, Jan Eric: »PDF und Barrierefreiheit« <http://www.barrierefreies-webdesign.de/knowhow/pdf/>

Hellbusch, Jan Eric: »BIK und Adobe unter einer Decke? PDF bleibt schwer zu fassen« <http://www.barrierekompass.de/weblog/index.php?itemid=519>

Hellbusch, Jan Eric: »Gestaltung barrierefreier PDF-Dokumente« <http://www.bit-informationsdesign.de/iwp-8-2005/IWP-8-2005-Hellbusch.pdf>

Nadig, Oliver: »Wie sich blinde Computernutzer PDF-Dokumente zugänglich machen« <http://www.barrierefreies-webdesign.de/knowhow/pdf-screenreader/>

Zugang für Alle: »Barrierefreie PDF-Dokumente mit Adobe Acrobat 7.0« [http://www.zugang-fuer-alle.ch/download/BRO\\_HowTo\\_PDFs\\_Barrierefrei\\_DE\\_2005\\_09\\_PW.pdf](http://www.zugang-fuer-alle.ch/download/BRO_HowTo_PDFs_Barrierefrei_DE_2005_09_PW.pdf)

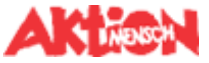